# **Anuket Weekly Technical Discussions - 2021.08.25**

- [Participants](https://wiki.anuket.io/display/HOME/Anuket+Weekly+Technical+Discussions+-+2021.08.25#AnuketWeeklyTechnicalDiscussions2021.08.25-Participants)
- [Antitrust policies](https://wiki.anuket.io/display/HOME/Anuket+Weekly+Technical+Discussions+-+2021.08.25#AnuketWeeklyTechnicalDiscussions2021.08.25-Antitrustpolicies)
- [Action item register](https://wiki.anuket.io/display/HOME/Anuket+Weekly+Technical+Discussions+-+2021.08.25#AnuketWeeklyTechnicalDiscussions2021.08.25-Actionitemregister)
- [Organisation topics](https://wiki.anuket.io/display/HOME/Anuket+Weekly+Technical+Discussions+-+2021.08.25#AnuketWeeklyTechnicalDiscussions2021.08.25-Organisationtopics)
- [Technical topics](https://wiki.anuket.io/display/HOME/Anuket+Weekly+Technical+Discussions+-+2021.08.25#AnuketWeeklyTechnicalDiscussions2021.08.25-Technicaltopics)
	- [Containerization of traffic generators with Xtesting Sridhar Rao](https://wiki.anuket.io/display/HOME/Anuket+Weekly+Technical+Discussions+-+2021.08.25#AnuketWeeklyTechnicalDiscussions2021.08.25-ContainerizationoftrafficgeneratorswithXtesting-)
- $A<sub>o</sub>B$

### **Participants**

Please add your name to the list

- [Gergely Csatari](https://wiki.anuket.io/display/~csatari)
- [Beth Cohen](https://wiki.anuket.io/display/~bfcohen)
- [Georg Kunz](https://wiki.anuket.io/display/~georgkunz)
- [Ulrich Kleber](https://wiki.anuket.io/display/~ulik)
- [Sridhar Rao](https://wiki.anuket.io/display/~sridharkn)
- [Luc Provoost](https://wiki.anuket.io/display/~Provoost)
- [Karine Sevilla](https://wiki.anuket.io/display/~KSevilla)
- [Ildiko Vancsa](https://wiki.anuket.io/display/~ildikov)
- [Cedric Ollivier](https://wiki.anuket.io/display/~ollivier)

### Antitrust policies

- [Linux Foundation Anti-Trust Policy](https://raw.githubusercontent.com/cntt-n/CNTT/master/Anti-Trust_Notice_LF_20190911.png)
- [GSMA Anti-Trust Policy Notice](https://raw.githubusercontent.com/cntt-n/CNTT/master/Anti-Trust_Notice_GSMA_20190911.png)
- Recorded Policies:
	- [https://zoom.us/rec/play/uMAuIuyoqG43EtWS4QSDAf4oW9XsKP2s1CQW-fYNzxu3VSIGN1L3Z7YSNOX-H7MYUyogBuINABoVavXq?](https://zoom.us/rec/play/uMAuIuyoqG43EtWS4QSDAf4oW9XsKP2s1CQW-fYNzxu3VSIGN1L3Z7YSNOX-H7MYUyogBuINABoVavXq?autoplay=true&startTime=1589371628000) [autoplay=true&startTime=1589371628000](https://zoom.us/rec/play/uMAuIuyoqG43EtWS4QSDAf4oW9XsKP2s1CQW-fYNzxu3VSIGN1L3Z7YSNOX-H7MYUyogBuINABoVavXq?autoplay=true&startTime=1589371628000)

## Action item register

#### Organisation topics

 $\bullet$  N/A

### Technical topics

#### Containerization of traffic generators with Xtesting - [Sridhar Rao](https://wiki.anuket.io/display/~sridharkn)

- Initial architecture: [Integration with Xtesting Lakelse](https://wiki.anuket.io/display/HOME/Integration+with+Xtesting+-+Lakelse)
- Discussion of traffic generators. Where do they need to be installed?
- They need to have additional tools installed either inside or outside the environment to test.
- Need to deploy the tools (Rapid and Prox), then use K8S APIs to run the tests and collect results.
- For this work the test results are pass/fail. Stdout from "rapid" is additional results.
- So where do you put the control function (Rapid) to start and stop the traffic generator (Prox),
- Currently it HAS to be inside the environment, better to move It to outside.
- One approach
	- $\circ$  There is a need for an application to LCM the test framework pods (Rapid, Prox), collect the results and calculate the test results <sup>o</sup> If this application is outside of the cluster and uses the Kubernetes API-s
	- For this the integration between Rapid and Xtesting needs to be modified
	- o Presentation of the output needs to be also changed
- Maybe there are alternate approaches
- $\circ$  If the complete Xtesting runs within the cluster the integration will be more easy, but in that case collecting the results is ugly and difficult • In RA2 there are no guidelines about what are the mandatory service types
	- E.g.: Nodeport, Loadbalancer, External IP
	- There is an RA2 issue about this: <https://github.com/cntt-n/CNTT/issues/2453>
	- The approach for SSH connection is not defined without this
		- Best candidate would be Loadbalancer, for this RA2 should add Loadbalancer as a mandatory service
	- o There are tests about Ingress in the Kubernetes conformance test suite
	- We are not sure if KubeRef has Loadbalancer or External IP installed
	- $\circ$  This is a pre requisite for successful testing
- Desired architecture:

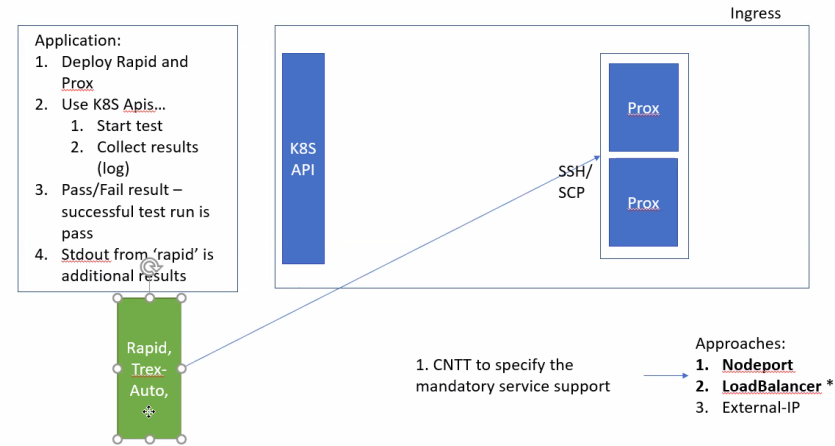

Existing approach is simpler - as you restrict to only K8S API..  $\mathsf{But...}$ 

•<br>• Possible workaround:

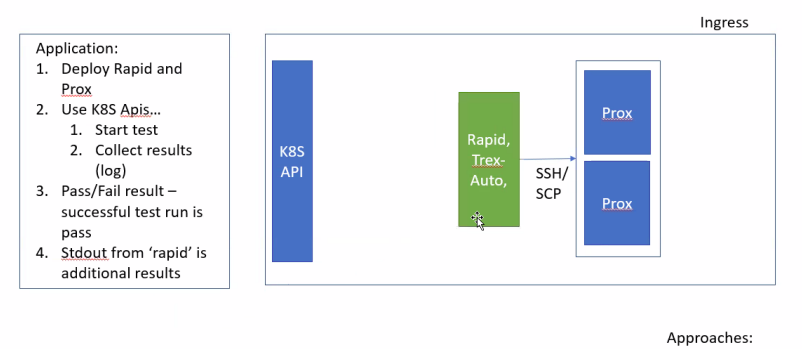

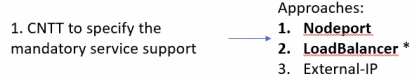

Existing approach is simpler - as you restrict to only K8S API.. But...

- •<br>• Next steps
	- Nodeport is not a nice solution, but that supported by every Kubernetes deployments
		- For this the exact node and the port should be figured out
			- Nodeport is disliked by several telcos
			- It is good as a first iteration, let's start with this
	- $\circ$  Desired solution would be Loabalancer, but that needs an discussion in RA2 what cold take some time

#### AoB

• None